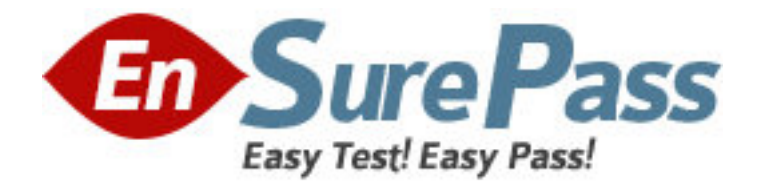

**Exam Code:** 000-432

**Exam Name:** IBM Tivoli Storage Manager V5.5 Operator

**Vendor:** IBM

**Version:** DEMO

# **Part: A**

1: Which command is used to determine the status of a scheduled backup? A.query event \* \* B.query backup \* \* C.query status \* \* D.query schedule \* \* **Correct Answers: A** 

2: What is a scratch tape? A.a tape that is not checked into a library B.a tape that is used for temporary copy operations C.a tape that has been damaged due to excess use D.an empty tape that is available for use to write data **Correct Answers: D** 

3: Why would an operator issue the query mount command? A.to determine if a tape has damaged blocks B.to determine how much of a tape has been used C.to determine the volume serial number of the tape in a drive D.to determine how to move a tape and to which tape drive to move it **Correct Answers: C** 

4: What information does the query library f=d command provide? (Choose two.) A.library type B.volume count C.current free slots D.share E.number of scratch tapes **Correct Answers: A D** 

5: Where can you locate information about all activity occurring on the IBM Tivoli Storage Manager (TSM) server? A.activity log B.syslog C.recovery log D.server status log **Correct Answers: A** 

6: What happens when an operator accidentally attempts to check in a tape used for valid data with a status of scratch?

A.The information on the tape will be overwritten.

B.The tape is checked in with its status set to private.

C.The tape is not checked in, and no data are overwritten.

D.The operation will fail because the Write Protect tab is set. **Correct Answers: C** 

7: Where are preconfigured warning thresholds displayed within Operational Reporting? A.Threshold Summary B.Node Activity Log C.Issues and Recommendations D.Activity Log Summary **Correct Answers: C** 

8: Which command provides information and statistics on a storage pool backup including primary pool, bytes backed up, unreadable files, unreadable bytes, and current output volume? A.query backup B.query process C.query clientstatus all D.query client node=<nodename> **Correct Answers: B** 

9: In IBM Tivoli Storage Manager (TSM), where can errors that occurred during a scheduled backup be found? (Choose two.) A.the Activity Log B.the client Error Log C.the client Statistics Log D.the TSM server System Log E.the Backup Summary Panel of the Integrated Solution Console **Correct Answers: A B** 

10: Which command is issued to determine which client backups are running? A.query node B.query backups C.query process D.query session **Correct Answers: D** 

11: What are the consequences of canceling a backup storage pool command?

A.The copy pool will be corrupted and must be recreated.

B.When the next backup storage pool for that pool is run, it will update the copy pool with all the information from the primary pool.

C.When the next backup storage pool for that pool is run, it will update the copy pool only with information that is not already in the copy pool.

D.The copy pool will be corrupted. The audit copypool command must be run to repair it before any more operations can be attempted.

**Correct Answers: C** 

12: An IBM Tivoli Storage Manager operator finds that a library is not mounting tapes. What should the operator do first to determine the status of the library? A.check to ensure that the path for the library is online B.check the ObeyMountRetention setting on the library definition C.make sure the disable process all command has not been issued D.issue the query volume command to see if volumes are defined to a storage pool **Correct Answers: A** 

13: How can you determine if a client backup schedule was accomplished successfully? A.run the query event command B.run the query backup command C.run the query schedule command D.review backup output in the IBM Tivoli Storage Manager Java Control Center **Correct Answers: A** 

14: You log on to the IBM Tivoli Storage Manager (TSM) Administration Center with your TSM ID with operator authority. Which function can be performed? A.Cancel Session <sessionnumber> B.Update Node <nodename> option=<clientopt> C.Using the Backup/Archive webclient, restore a file

D.Update Library <libname> Type=<newlibrarytype>

## **Correct Answers: A**

15: Which tool can be used on an IBM Tivoli Storage Manager (TSM) Windows client to restore a file?

A.TSM Client Explorer B.TSM Backup/Archive GUI C.TSM Java Restore Center GUI D.TSM Client Administration Center **Correct Answers: B** 

16: No new client backups are being initiated, and backup windows may be missed. Which command might expose the cause of the problem?

A.query actlog search=alt quiesce

B.query actlog search=scheduled\_stop

C.query actlog search=disable events

D.query actlog search=disable sessions

#### **Correct Answers: D**

17: How can a client option set be associated with a client node?

A.register the client and select the Client Optionset

B.issue the associate client node command

C.issue the update node command from the Backup/Archive Client

D.issue the associate client optionset command in the IBM Tivoli Storage Manager Administrative

# **Center Correct Answers: A**

18: What could cause a scheduled backup not to start? A.The Sun Java runtime is not installed on the client. B.Microsoft .NET services are not installed on the client. C.The client does not have the scheduler service or daemon installed and running. D.The client does not have the Journal-Based Backup service installed and running. **Correct Answers: C**  19: An operator receives a call from a user who wishes to restore a single file from an image backup. Can this be done?

A.No, single files cannot be restored from image backups.

B.The operator must import the image to a client backupset.

C.The image must be changed to dynamic file mode before this can be done.

D.Yes, from the Backup Archive client, select the Image Backup panel, press the Populate Files button, choose the files, and press Restore.

## **Correct Answers: A**

20: Which command can be used to determine if disaster recovery media is in the IBM Tivoli Storage Manager library?

A.query volume access=offsite

B.query volhistory type=export

C.query drmedia wherestate=mountable

D.query stgpool pooltype=copy format=detailed

**Correct Answers: C**